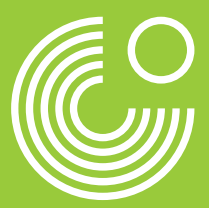

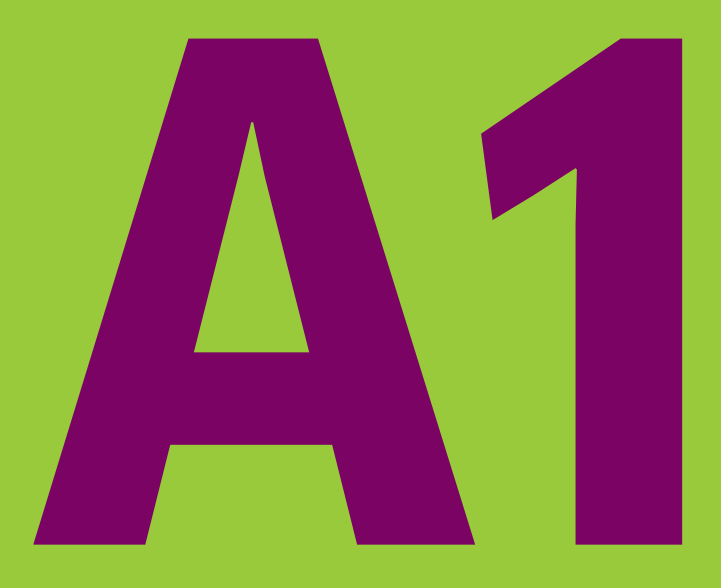

# **GOETHE-ZERTIFIKAT A1 FIT IN DEUTSCH1**

**ÜBUNGSSATZ 02 KANDIDATENBLÄTTER PRÜFERBLÄTTER** 

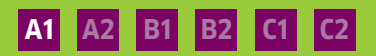

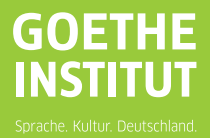

Übungssatz 02

# **Inhalt**

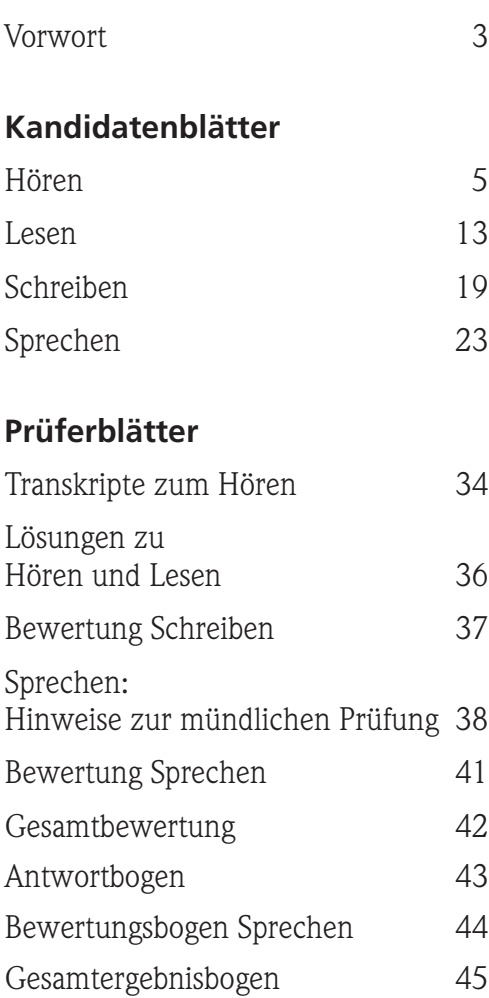

Vorwort

Die Prüfung **Fit in Deutsch 1** für Jugendliche zwischen 10 und 16 Jahren wird vom Goethe-Institut entwickelt. Sie wird weltweit nach einheitlichen Bestimmungen durchgeführt und ausgewertet.

Diese Prüfung dokumentiert die erste Stufe – A1 – der im **Gemeinsamen europäischen Referenzrahmen für Sprachen** beschriebenen sechsstufigen Kompetenzskala. Die Stufe A bezeichnet die Fähigkeit zur elementaren Sprachverwendung.

Nach Bestehen dieser Prüfung kann man sich auf ganz einfache Weise auf Deutsch verständigen, d. h. man kann zum Beispiel:

- in Alltagssituationen kurze, einfache Fragen, Mitteilungen, Nachrichten am Telefon sowie kurze Gespräche verstehen,
- Informationen aus schriftlichen Kurzmitteilungen, öffentlichen Hinweisschildern, Kleinanzeigen und Personenbeschreibungen entnehmen,
- kurze persönliche Mitteilungen schreiben,
- sich im Gespräch vorstellen und einfache Fragen zur Person beantworten,
- in Gesprächen zu Alltagsthemen einfache Informationsfragen stellen und beant worten,
- im Alltag gebräuchliche Bitten, Aufforderungen oder Fragen formulieren und darauf antworten oder reagieren.

**Fit in Deutsch 1** besteht aus einer schriftlichen Einzelprüfung mit den Prüfungsteilen Hören, Lesen, Schreiben und einer mündlichen Gruppenprüfung.

Übungssatz 02

Kandidatenblätter

## **Hören circa 20 Minuten**

Dieser Test hat zwei Teile.

**Lies** zuerst die Aufgaben,

**höre** dann den Text dazu.

Schreibe am Ende deine Lösungen auf den **Antwortbogen**.

#### Übungssatz 02

**Teil 1** 

Du hörst **drei** Nachrichten am Telefon. Zu jeder Nachricht gibt es Aufgaben. Kreuze an:  $\lbrack a \rbrack$ ,  $\lbrack b \rbrack$  oder  $\lbrack c \rbrack$ . Du hörst jede Nachricht **zweimal**.

## **Beispiel**

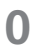

Wen ruft Frank an?

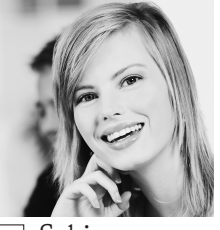

a Sabine

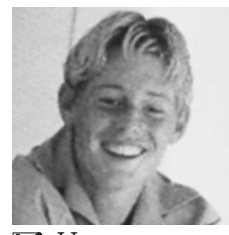

**X** Uwe

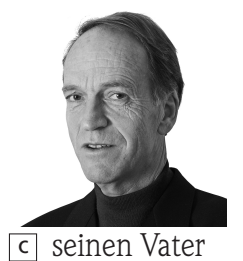

# **Hören**

### Kandidatenblätter

Lies die Aufgaben 1 und 2.

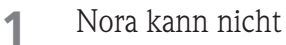

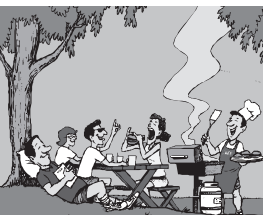

a zum Schulfest.

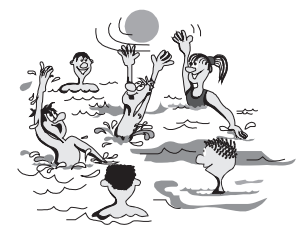

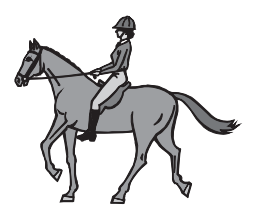

 $\overline{b}$  zum Schwimmen.  $\overline{c}$  zum Reiten.

Sie hat Zeit: **2**

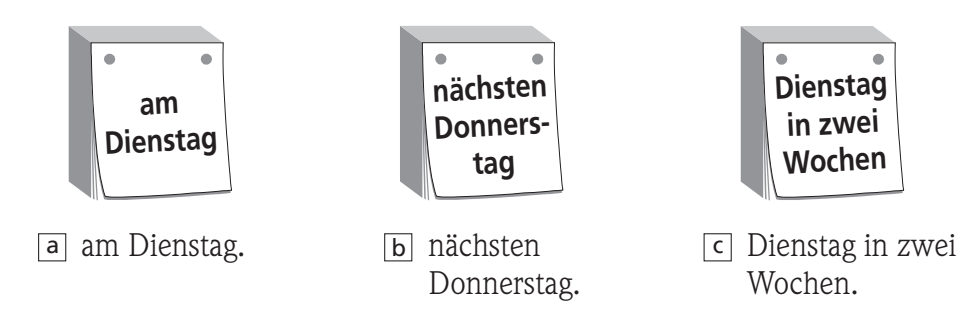

Jetzt hörst du die **erste** Nachricht am Telefon.

Du hörst die erste Nachricht **noch einmal**. Markiere **dann** die Lösung zu Aufgabe 1 und 2.

#### Übungssatz 02

Lies die Aufgaben 3 und 4.

#### Manuel kommt **3**

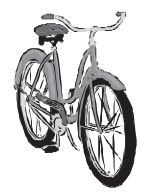

a mit dem Fahrrad.

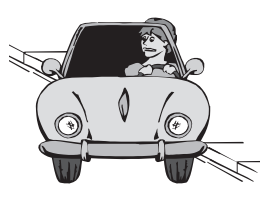

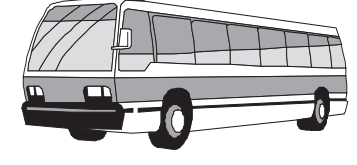

 $\boxed{b}$  mit dem Auto.  $\boxed{c}$  mit dem Bus.

Manuel bringt zu Monas Party mit: **4**

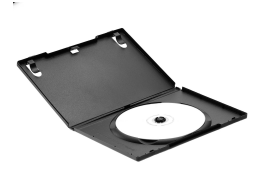

a einen Film.

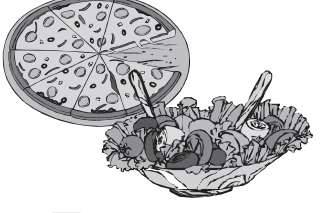

 $\boxed{b}$  etwas zu essen.  $\boxed{c}$  CDs.

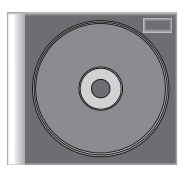

Jetzt hörst du die **zweite** Nachricht am Telefon.

Du hörst die zweite Nachricht **noch einmal**. Markiere **dann** die Lösung zu Aufgabe 3 und 4.

# **Hören**

**5**

Kandidatenblätter

Lies die Aufgaben 5 und 6.

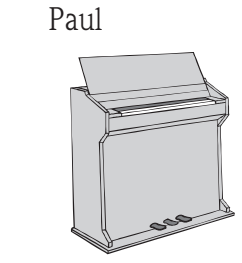

a spielt Klavier.

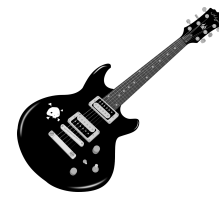

 $\boxed{b}$  spielt Gitarre.  $\boxed{c}$  singt.

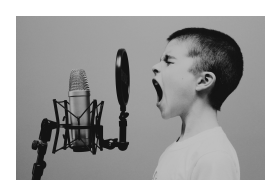

Die Musikschule ist **6**

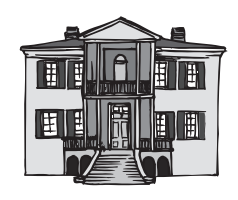

a neben der Schule.

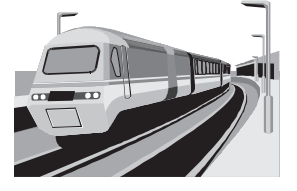

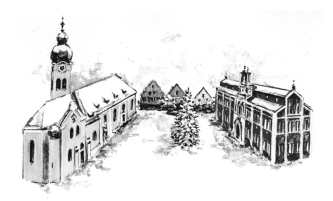

 $\boxed{b}$  am Bahnhof.  $\boxed{c}$  am Marktplatz.

Jetzt hörst du die **dritte** Nachricht am Telefon.

Du hörst die dritte Nachricht **noch einmal**. Markiere **dann** die Lösung zu Aufgabe 5 und 6.

Übungssatz 02

**Teil 2** Du hörst **zwei** Gespräche. Zu jedem Gespräch gibt es Aufgaben. Kreuze an: richtig oder falsch. Du hörst jedes Gespräch **zweimal**.

## **Beispiel**

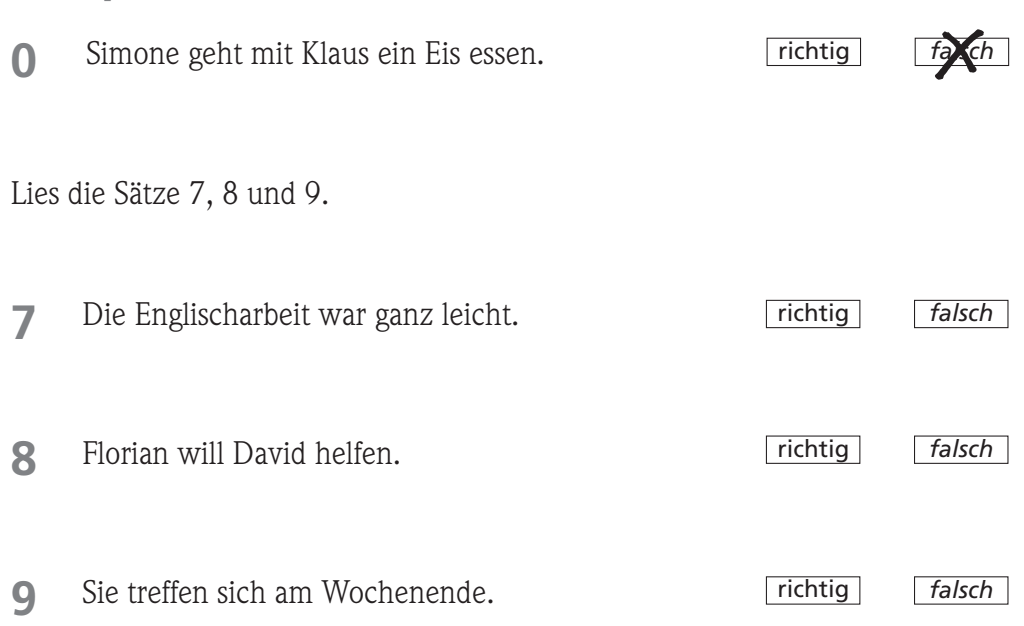

Jetzt hörst du das **erste** Gespräch.

Du hörst das erste Gespräch **noch einmal**. Markiere **dann** für die Sätze 7, 8 und 9: richtig oder falsch.

# **Hören**

### Kandidatenblätter

Lies die Sätze 10, 11 und 12.

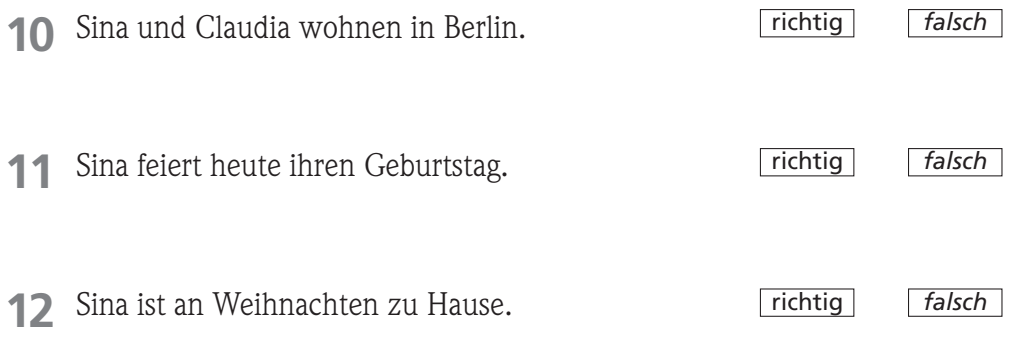

Jetzt hörst du das **zweite** Gespräch.

Du hörst das zweite Gespräch **noch einmal**. Markiere **dann** für die Sätze 10, 11 und 12: richtig oder falsch.

Schreibe jetzt deine Lösungen 1 bis 12 auf den **Antwortbogen**.

**Ende des Prüfungsteils Hören.**

Übungssatz 02

Kandidatenblätter

## **Lesen**

### **circa 20 Minuten**

Dieser Test hat zwei Teile.

In diesem Prüfungsteil findest du Anzeigen und kurze Beschreibungen.

Zu jedem Text gibt es Aufgaben.

Schreibe am Ende deine Lösungen auf den **Antwortbogen**.

Wörterbücher sind **nicht** erlaubt.

Übungssatz 02

**Teil 1** Lies bitte die zwei Anzeigen aus der Zeitung.

### **Anzeige 1**

Einmal ein Filmstar sein – wer will das nicht? Wir machen einen Film über einen Jungen mit Schulproblemen und suchen für die Hauptrolle einen Schauspieler ab 14 Jahren! Du musst mindestens in der 8. Klasse sein und so ähnlich aussehen wie die berühmte Schauspielerin Diane Kruger. In dem Film bist du nämlich ihr Sohn! Also: bist du groß und schlank, hast hellbraune oder blonde Haare und blaue Augen? Und willst du in dem Film mitspielen? Dann komm am Montag, den 28. August zwischen 16 und 19 Uhr ins Hotel Estrel und stell dich vor! Mehr Informationen unter www.jungstars.com oder unter der Telefonnummer 0 <sup>89</sup> / <sup>60</sup> <sup>33</sup> 22. **Schauspieler gesucht!**

**Anzeige 2**

### **Schülerclub Oase** Gute Nachrichten! Ab dem 1. September gibt es endlich auc<sup>h</sup> an unserer Schule einen Schülerclub – die Oase! Für Schülerinnen und Schüler aus allen Klassen! Bei uns kannst du **→** Sport machen **→** im Schulgarten arbeiten  $\rightarrow$  eine Zeitung machen  $\rightarrow$  im Schulkiosk mitarbeiten ■ Hilfe bei den Hausaufgaben bekommen Interessiert? Dann komm zu uns und mach mit! Wir treffen uns jeden Tag um 13.30 Uhr am Schulkiosk und gehen zusammen in den Musikraum.

# **Lesen**

### Kandidatenblätter

Aufgaben 1 bis 6. Kreuze an:  $\boxed{a}$ ,  $\boxed{b}$  oder  $\boxed{c}$ .

## **Beispiel zu Anzeige 1**

**0** Das ist eine Anzeige

- <u>a]</u> für Erwachsene. b für Kinder.
- **X** für Jugendliche.

### **Anzeige 1**

- **1** Der Junge in dem Film hat Probleme
	- a mit seiner Mutter.
	- b in der Schule.
	- c mit seinen Freunden.

- **2** Die Schauspielerin Diane Kruger spielt in dem Film
	- a die Direktorin.
	- <u>b]</u> eine Lehrerin.
	- c die Mutter.
- **3** Du willst in dem Film mitspielen? Dann musst du
	- a dich vorstellen.
	- b eine E-Mail schreiben.
	- c anrufen.

### **Anzeige 2**

- **4** Der Schülerclub ist für
	- a Mädchen.
	- b alle Klassen.
	- c die unteren Klassen.
- **6** Der Schülerclub ist im
	- a Kiosk.
	- b Musikraum.
	- c Schulgarten.
- **5** Im Schülerclub kann man
	- a einen Computerkurs machen.
	- b einen Film machen.
	- c Hausaufgaben machen.

Übungssatz 02

## **Teil 2**

In einer Zeitschrift findest du zwei Texte über Jugendliche in Deutschland. Lies bitte die Beschreibungen.

### **Beschreibung 1**

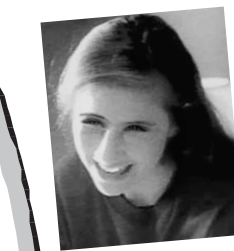

Hallo, ich heiße Dagmar un<sup>d</sup> lebe in Jena. Ich bin 13 und habe einen kleinen Bruder; der ist neun. Mit ihm streite ich leider oft, vor allem, wenn er einfach meine Sachen nimmt! Ich bin auf dem Gymnasium und gehe da in die 7. Klasse.

Ich wohne genau gegenüber der Schule – das ist super, weil mein Schulweg so kurz ist und ic<sup>h</sup> morgens länger schlafen kann! Ich trinke immer nur schnell eine Tasse Tee, und dann gehe ich los. Erst in der großen Pause esse ich dann ein Brot.

### **Beschreibung 2**

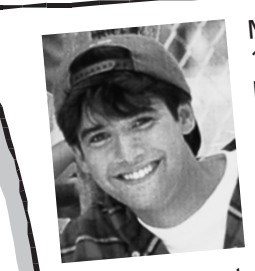

Mein Name ist Martin; ich bin 16 Jahre alt und wohne in Berlin. Dort gehe ich auf ein deutsch-französisches Gymnasium. In meiner Klasse sind viele Schülerinnen un<sup>d</sup> Schüler, die zu Hause Französisch sprechen. Das finde ich

sehr interessant – und natürlich lerne ich auch<br>ganz toll Französisch! sem meer registen!<br>ganz toll Französisch!<br>Meine Hobbys sing. Manchmal muss ich mit und ins Kino gehen. Manchmal muss ich mit meinem Vater Tennis spielen, aber das finde

ich blöd!

## **Lesen**

### Kandidatenblätter

Aufgaben 7 bis 12. Was ist richtig und was ist falsch?

### **0** Dagmar mag ihren kleinen Bruder sehr gern. **Beispiel zu Beschreibung 1 richtig** *fa*<sup>ch</sup> richtig *falsch* richtig *falsch* richtig *falsch* **Beschreibung 1** Dagmars Schulweg ist sehr weit. Dagmar steht immer früh auf. Dagmar frühstückt in der Schule. **7 8 9** richtig *falsch* richtig *falsch* richtig *falsch* **Beschreibung 2** Martin geht in Frankreich in die Schule. **10** Martin lernt viel Französisch. 12 Martin spielt gern Tennis. **11**

Schreibe jetzt deine Lösungen 1 bis 12 auf den **Antwortbogen.**

Übungssatz 02

Kandidatenblätter

**Schreiben**

### **circa 20 Minuten**

In diesem Prüfungsteil findest du eine E-Mail.

**Schreibe** bitte eine E-Mail als Antwort.

Schreibe deinen Text bitte auf den **Antwortbogen** und bitte **nicht** mit Bleistift.

Wörterbücher sind **nicht** erlaubt.

Übungssatz 02

Du hast diese E-Mail bekommen. Antworte darauf bitte mit mindestens 30 Wörtern. Schreibe bitte **nicht** mit Bleistift.

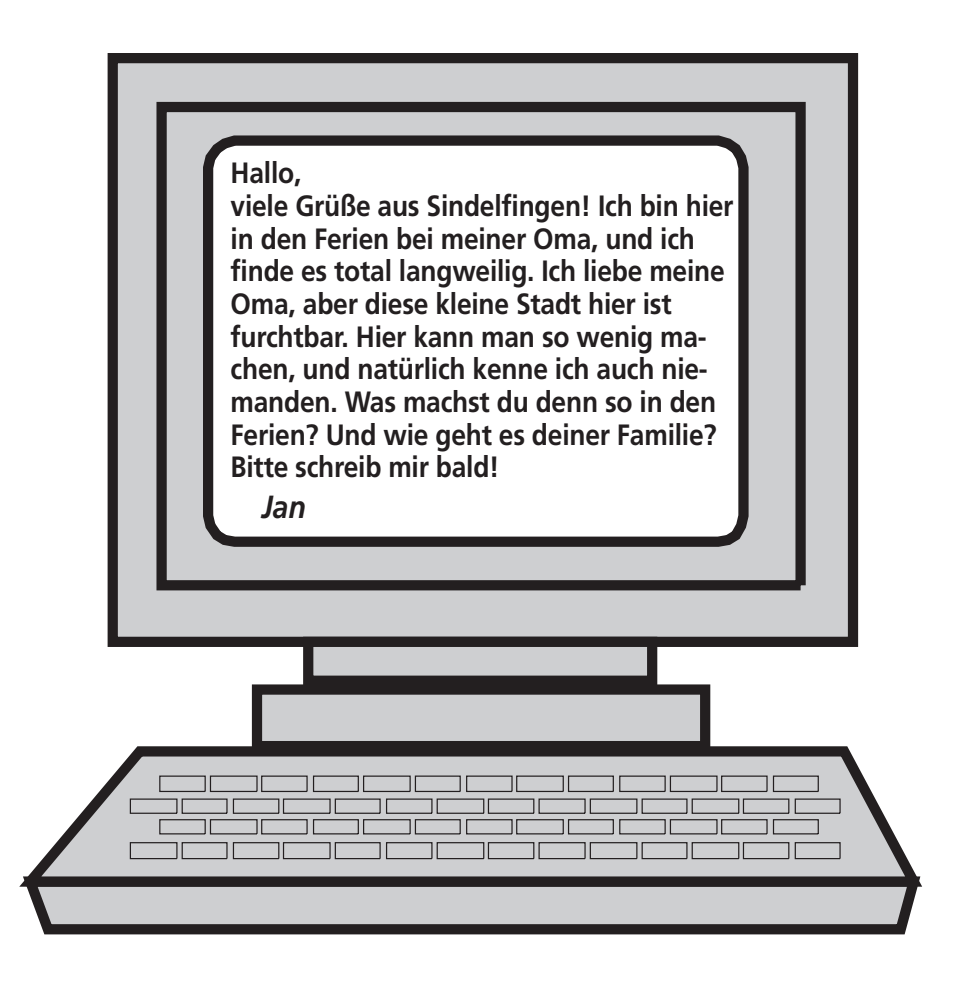

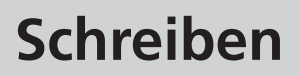

### Kandidatenblätter

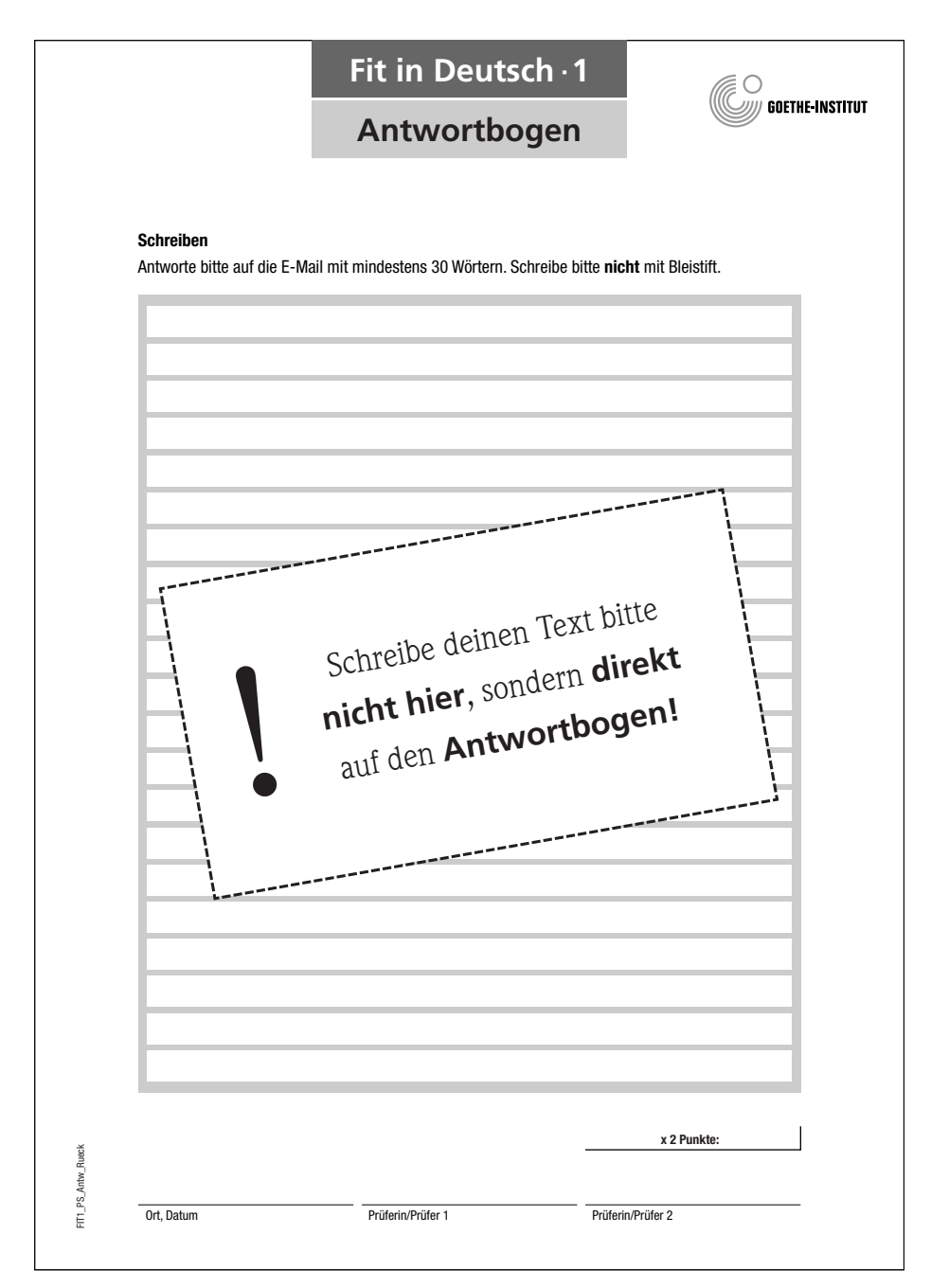

Übungssatz 02

Kandidatenblätter

**Sprechen**

### **circa 15 Minuten**

Dieser Test hat drei Teile.

**Sprich** bitte mit deiner Partnerin/ deinem Partner in der Gruppe.

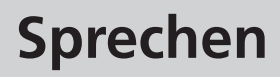

Kandidatenblätter

## **Teil 1** Sich vorstellen.

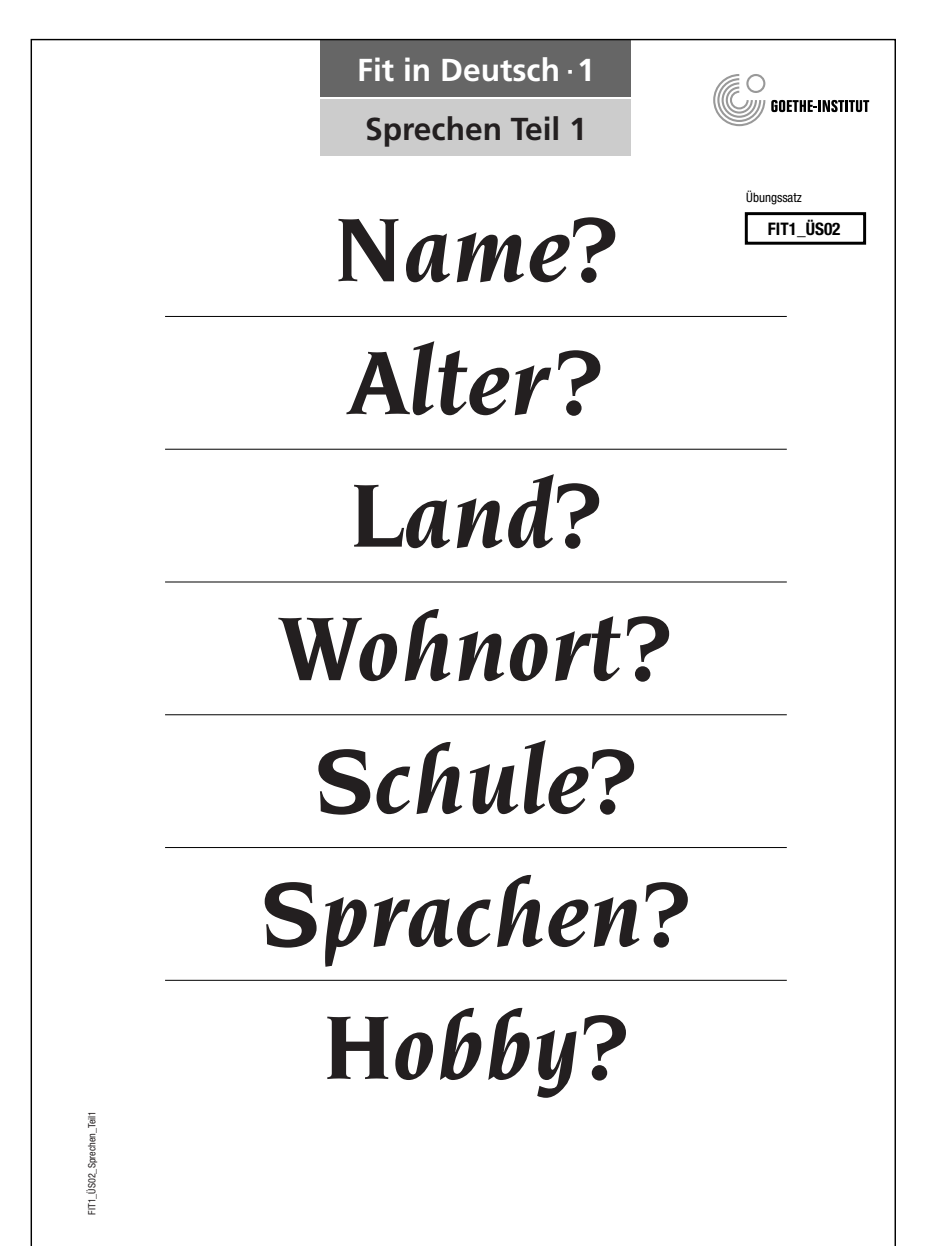

Übungssatz 02

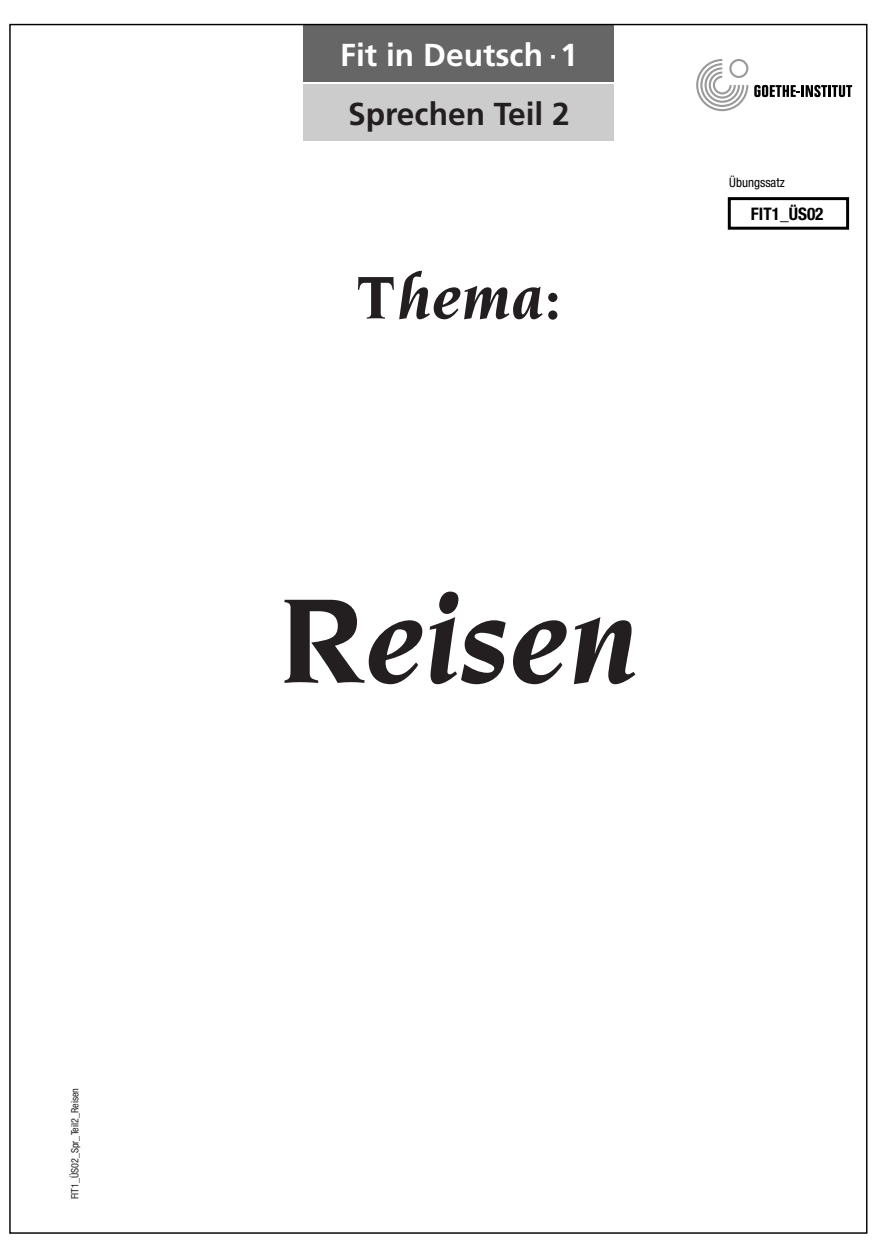

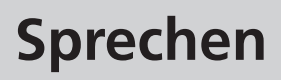

Kandidatenblätter

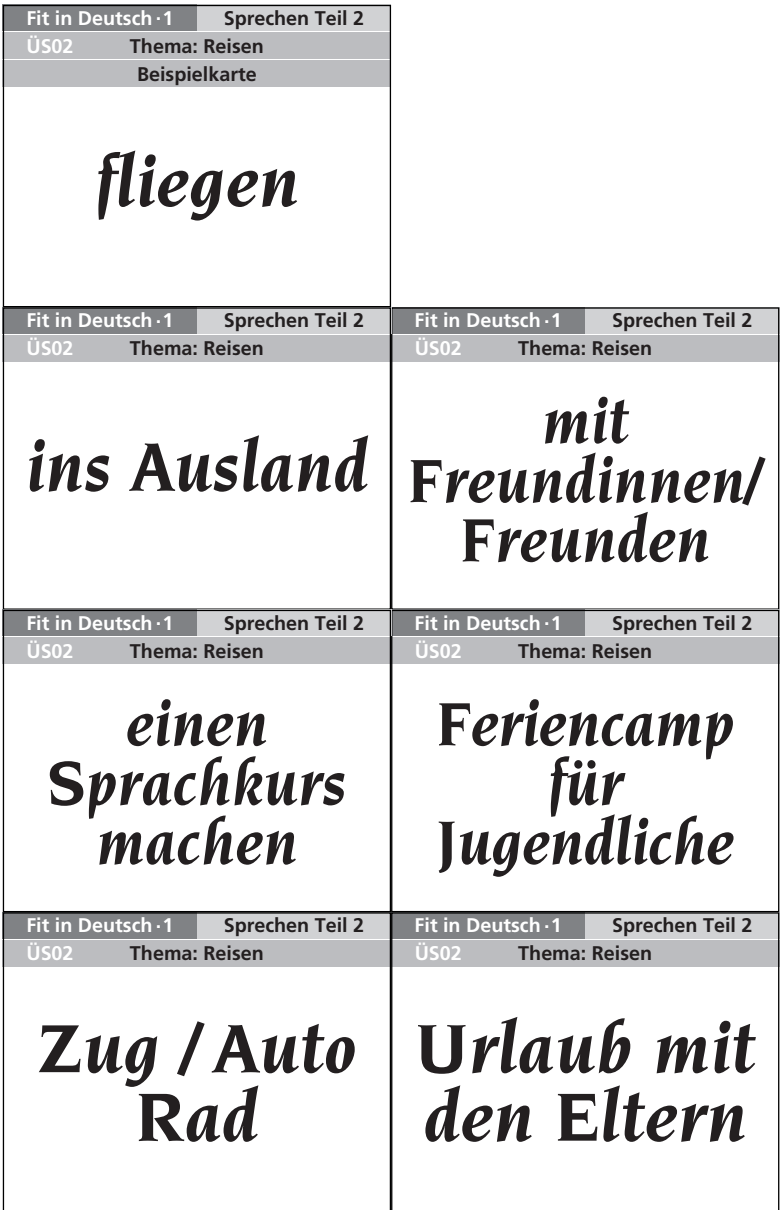

Übungssatz 02

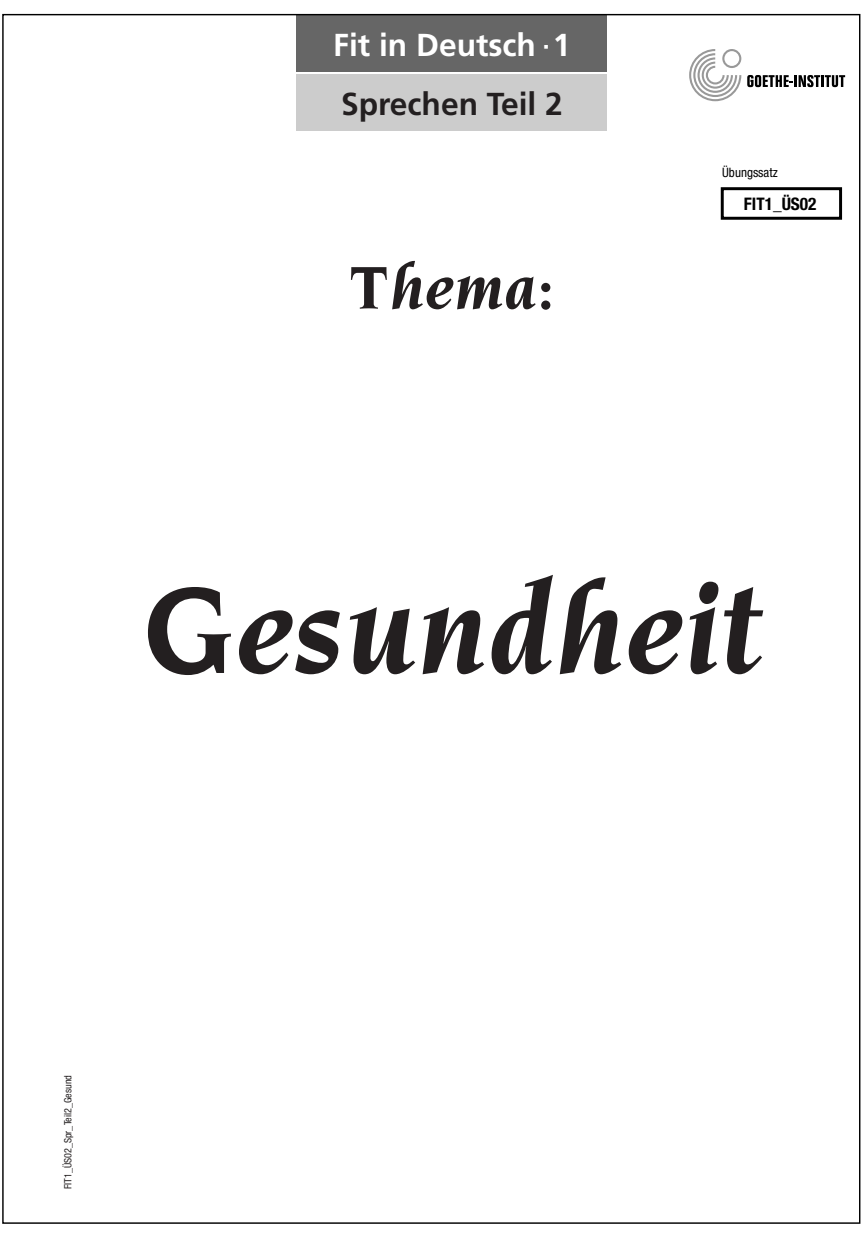

# **Sprechen**

Kandidatenblätter

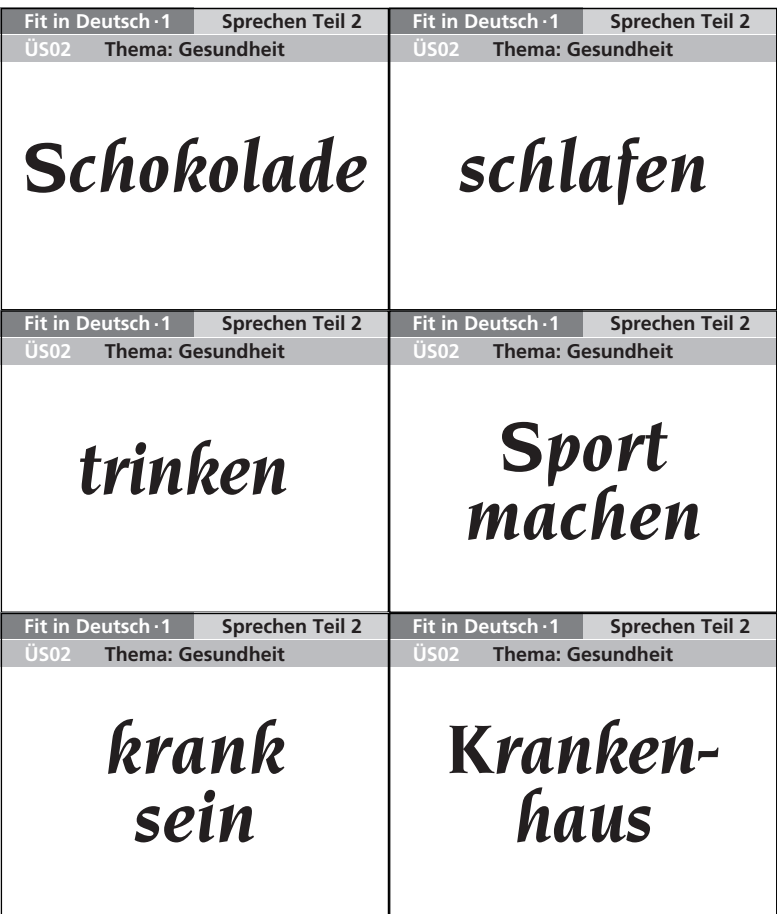

**Teil 3**

Bitten, Aufforderungen oder Fragen formulieren und darauf antworten oder reagieren.

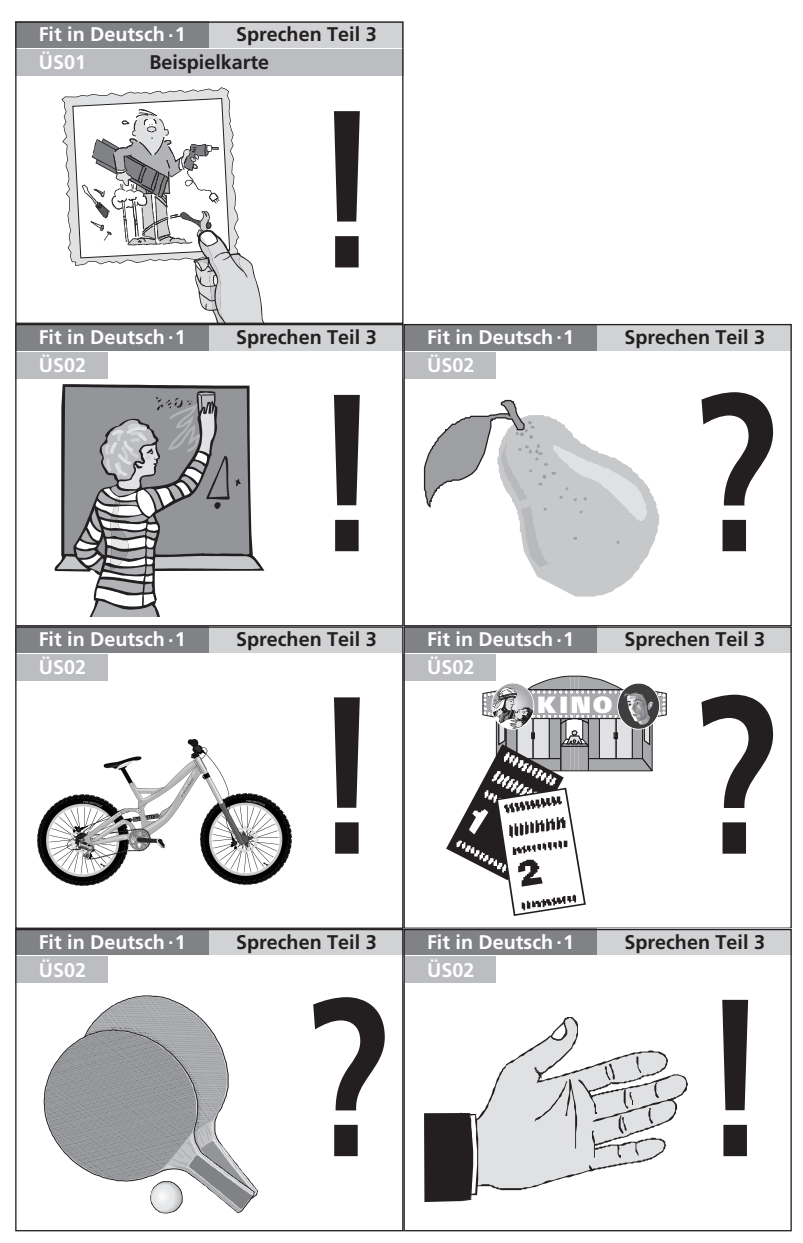

# **Sprechen**

### Kandidatenblätter

Bitten, Aufforderungen oder Fragen formulieren und darauf antworten oder reagieren. **Teil 3**

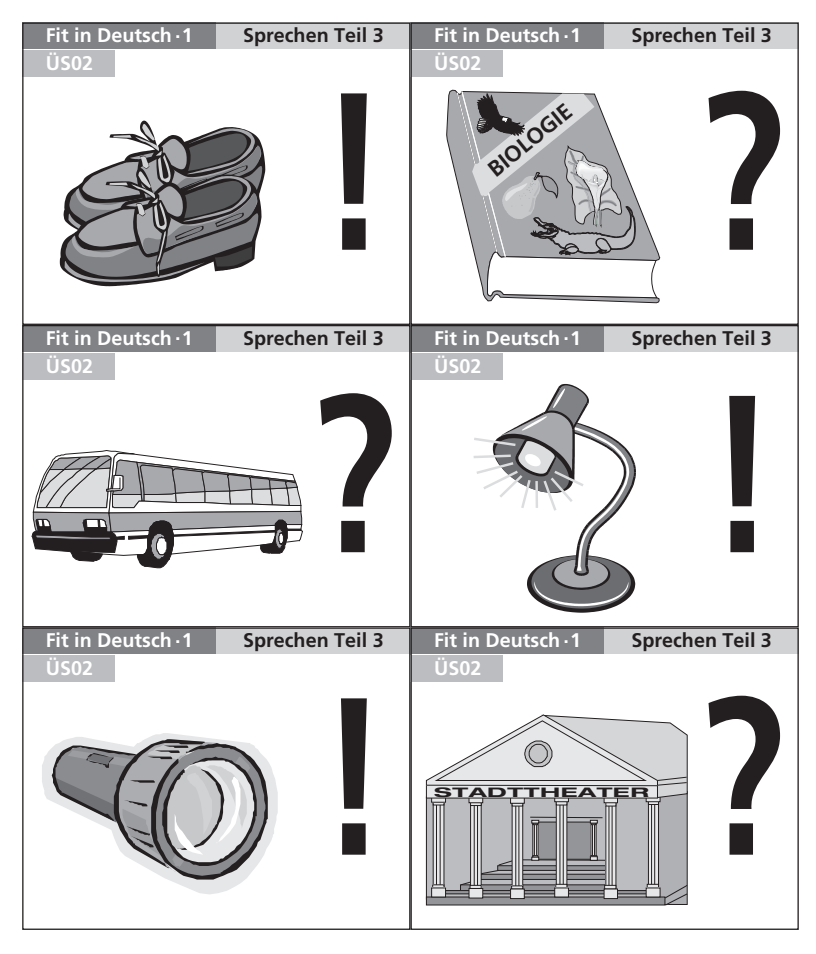

Übungssatz 02

Prüferblätter

# **Inhalt**

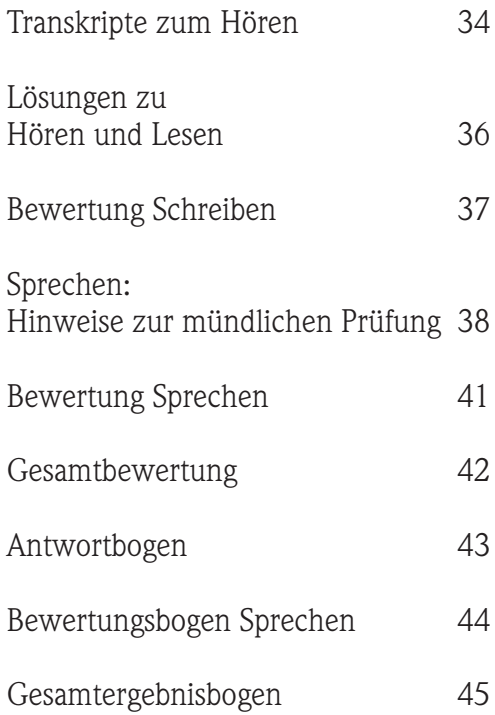

#### Übungssatz 02

## **Transkripte zum Hören**

Dieser Test hat zwei Teile. Lies zuerst die Aufgaben, höre dann den Text dazu. Schreibe am Ende deine Lösungen auf den Antwortbogen.

### **Teil 1**

Du hörst drei Nachrichten am Telefon. Zu jeder Nachricht gibt es Aufgaben. Kreuze an:  $\boxed{a}$ ,  $\boxed{b}$  oder  $\boxed{c}$ . Du hörst jede Nachricht zweimal.

### **Beispiel**

Hallo Uwe, hier ist Frank. Sag mal, gehst du auch zu der Party von Sabine? Hast du schon ein Geschenk? Ich habe keine Ahnung, was ihr gefällt. Weißt du was? Bitte ruf mich bald an! Danke! Tschüss!

### **Hörtext 1**

Hallo Petra, ich bin's, Nora. Du, ich kann heute nicht mit dir schwimmen gehen. Das tut mir wirklich Leid! Aber heute wird mein kleiner Bruder fünf, und da muss ich zu Hause bleiben: Kindergeburtstag feiern. Vielleicht klappt es ja mit dem Schwimmen nächsten Dienstag. Hast du da Zeit? Ruf mich bitte schnell zurück!

#### **Hörtext 2**

Hallo Alex, Manuel hier. Eine Frage: Du gehst doch auch zu Monas Party? Wie kommst du denn da hin? Möchtest du mit uns fahren? Meine Mutter bringt mich mit dem Auto hin. Ich spiele nämlich auf der Party den DJ, und ich kann meine vielen CDs nicht auf dem Fahrrad mitnehmen! Sag bitte bald Bescheid!

#### **Hörtext 3**

Hallo Jana, hier spricht Paul. Wir haben doch morgen in der Musikschule ein Konzert, und ich spiele sogar ein Solostück am Klavier. Also, ich freue mich sehr, wenn du kommst! Das Konzert ist um 16 Uhr in der Musikschule; die ist direkt am Marktplatz. Also hoffentlich bis morgen!

# **Hören**

### Prüferblätter

## **Teil 2**

Du hörst zwei Gespräche. Zu jedem Gespräch gibt es Aufgaben. Kreuze an: richtig oder falsch. Du hörst jedes Gespräch zweimal.

### **Beispiel**

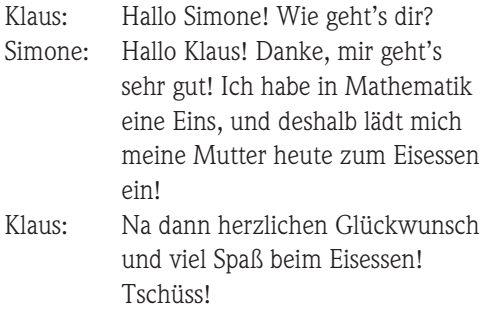

Simone: Tschüss Klaus!

### **Hörtext 4**

- Florian: Hallo David! Na, wie geht's?
- David: Ach, Tag Florian! Na ja, mir geht's nicht so gut. Gestern hatte ich eine Englischarbeit, und die Aufgaben waren total schwer. Und wenn ich jetzt in Englisch eine schlechte Note bekomme, muss ich die Klasse wiederholen!
- Florian: Oh, das ist ja blöd! Weißt du was? Ich war doch letztes Jahr in England und kann jetzt gut Englisch. Dann lernen wir doch einfach nächstes Wochenende mal zusammen, dann wird deine nächste Arbeit bestimmt besser!

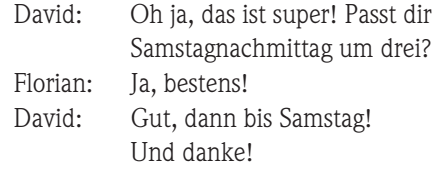

### **Hörtext 5**

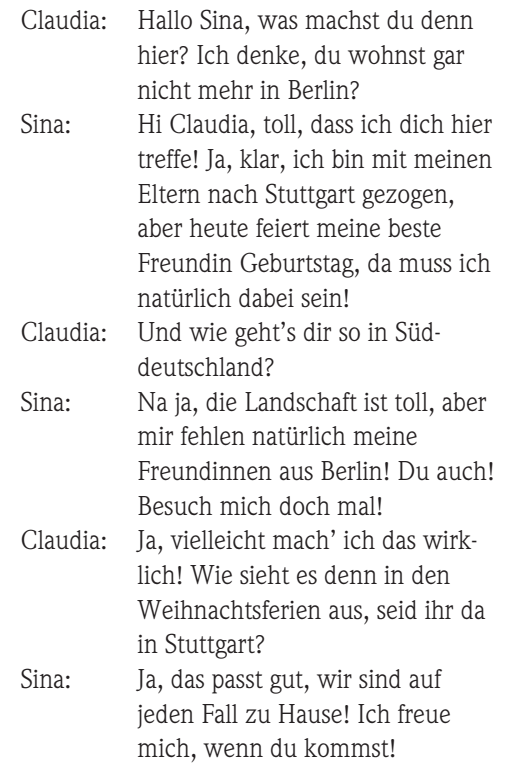

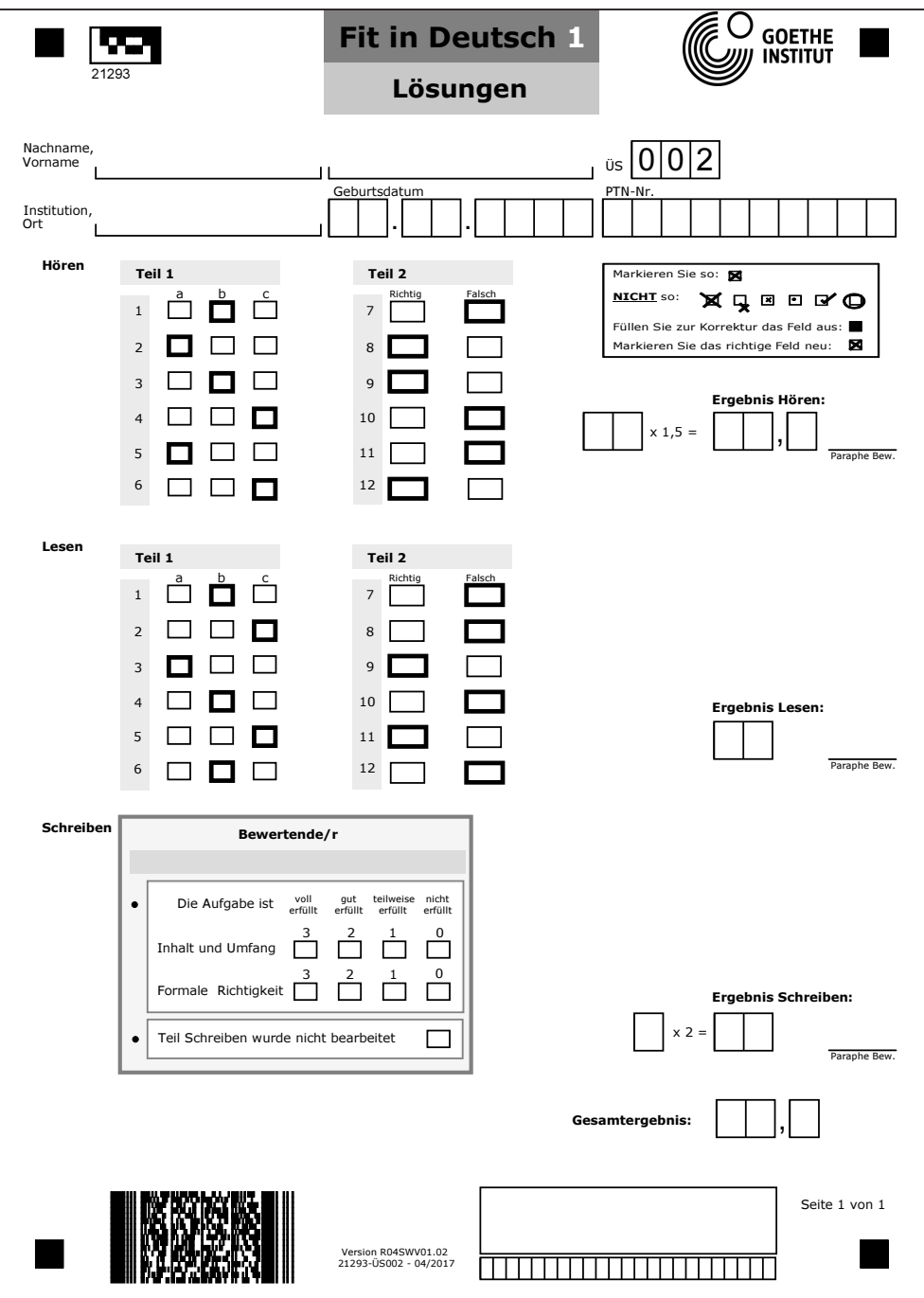

# **Schreiben**

#### Prüferblätter

## **Bewertung Schreiben**

Die Höchstpunktzahl liegt bei 12 Punkten (6 Punkte x 2 = 12 Punkte). Bei einer Gesamtpunktzahl von 60 Punkten entspricht dies einer Gewichtung von 20 %. Der produzierte Text wird nach zwei Kriterien bewertet:

1. Kommunikative Gestaltung/Inhalt und Umfang (max. 3 Punkte)

2. Formale Richtigkeit (max. 3 Punkte)

Die erreichten Punkte (aus den beiden Kriterien) werden auf dem Prüfungsprotokoll mit zwei multipliziert.

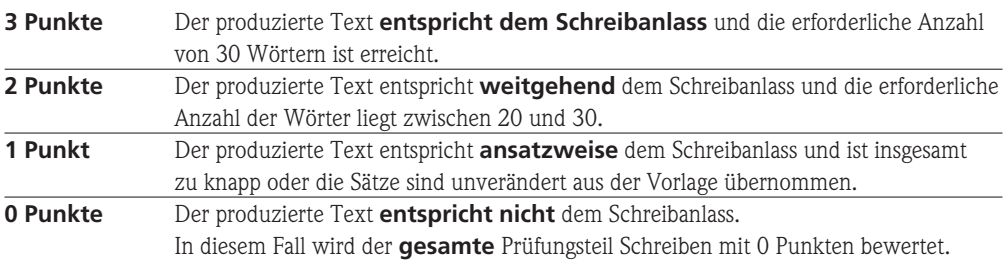

#### **Kommunikative Gestaltung/Inhalt und Umfang (max. 3 Punkte)**

#### **Formale Richtigkeit (max. 3 Punkte)**

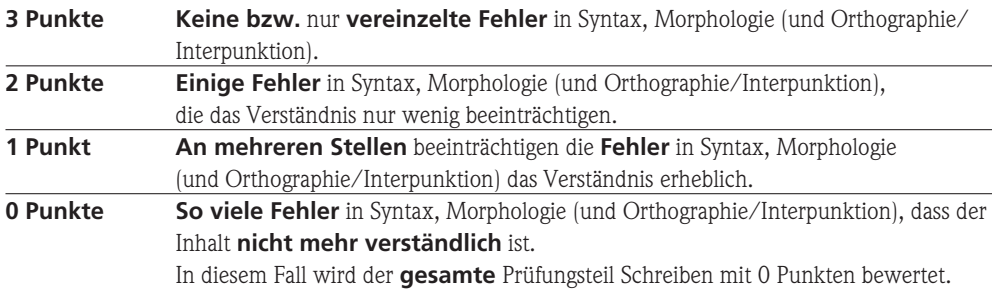

Übungssatz 02

## **Sprechen: Hinweise zur mündlichen Prüfung**

Der Teil Sprechen ist eine **Gruppen prüfung** mit jeweils **maximal sechs** Schülerinnen und Schülern und besteht aus **drei Teilen**.

Im **ersten Teil** sollen die Schülerinnen und Schüler zeigen, dass sie in der Lage sind, sich in einfachen Sätzen vorzustellen.

Im **zweiten Teil** sollen sie als Reaktion auf einen sprachlichen Stimulus (Begriff/ Handlungs karte zu einem ausgewählten Alltagsthema) eine Frage an eine Mitschülerin/einen Mitschüler stellen und ebenso auf die Frage einer Mitschülerin/eines Mitschülers antworten.

Im **dritten Teil** sollen sie als Reaktion auf einen Stimulus (Handlungskarten mit Piktogrammen) Bitten, Aufforderungen oder Fragen formulieren und ebenso auf Bitten, Aufforderungen einer Mitschülerin/eines Mitschülers reagieren bzw. auf eine Frage einer Mitschülerin/eines Mitschülers ant worten.

Der erste Teil ist **monologisch** angelegt, während der zweite und dritte Teil **partnerorientiert** ist und erste Ansätze für dialogisches Sprechen zeigt.

Der Prüfungsteil Sprechen gliedert sich in drei Teile und dauert circa 15 Minuten.

### **Teil 1 Sich vorstellen**

#### **Prüfungsziel:**

Geprüft wird die Fähigkeit der Schülerinnen und Schüler, sich in einfacher Form vorzustellen.

#### **Prüfungsform:**

Der Teil Sprechen läuft in Kleingruppen ab, um eine möglichst spannungs- und angstfreie Atmosphäre zu schaffen. In diesem Teil stellen sich die Schülerinnen und Schüler reihum mit mindestens vier Sätzen vor.

### **Beispiel:**

*Ich heiße/bin/mein Name ist/ Nicolas (Dupont). Ich bin 12 Jahre alt. Ich lebe in/wohne in/komme aus/ Paris. Ich lebe in/wohne in/komme aus/Frankreich. Meine Telefonnummer ist 0144439287. Ich lerne Deutsch. Ich gehe zur Schule.*

# **Sprechen**

Prüferblätter

### **Teil 2 Zu einem vorgegebenen Thema eine Frage stellen. Auf die Frage einer Mitschülerin/eines Mitschülers antworten.**

#### **Prüfungsziel:**

Geprüft wird die Fähigkeit der Schülerinnen und Schüler, zu einem ihnen bekannten Thema (z.B. Ferien, Freunde) **eine** einfache Frage zu stellen und einer Mitschülerin/ einem Mitschüler darauf zu antworten.

### **Prüfungsform:**

In diesem Teil ziehen die Schülerinnen und Schüler zu dem von der Prüferin/dem Prüfer ausgewählten Thema **einen** Begriff (Handlungskarte). Dazu sollen sie ihrer Mitschülerin/ihrem Mitschüler **eine** Frage stellen. Die Mitschülerin/der Mitschüler antwortet direkt.

### **Für Teil 2 und 3 gilt:**

Formulieren Teilnehmende unverständlich und reagieren nicht adäquat auf die Bitte um Wiederholung, greift der/die Prüfende kurz ein.

**Beispiel:** *Thema: Reisen. Begriff/Handlungskarte: fliegen.*

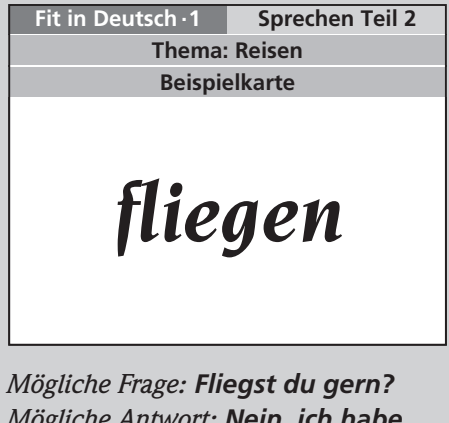

*Mögliche Antwort: Nein, ich habe Angst. oder: Ja, Fliegen macht Spaß! / Ja, ich fliege (sehr) gern!*

### **Teil 3 Zu einem vorgegebenen Objekt eine Bitte, Aufforderung oder Frage formulieren. Darauf antworten oder reagieren.**

#### **Prüfungsziel:**

Geprüft wird die Fähigkeit der Schülerinnen und Schüler, zu einem ihnen bekannten Objekt **eine** Bitte oder Aufforderung zu formulieren oder **eine** Frage zu stellen und auf die Bitte, Aufforderung oder Frage einer Mitschülerin/eines Mitschülers zu antworten oder zu reagieren.

#### **Prüfungsform:**

In diesem Teil ziehen die Teilnehmenden **eine** Handlungskarte. Jede Handlungskarte präsentiert das Piktogramm eines Gegenstands und ist mit einem Ausrufezeichen oder einem Fragezeichen versehen. Das Ausrufezeichen signalisiert, dass sie dazu **eine** Bitte oder Aufforderung formulieren sollen. Das Fragezeichen signalisiert, dass sie dazu **eine** Frage formulieren sollen. Die Mitschülerin/ der Mitschüler antwortet oder reagiert darauf.

#### **Für Teil 2 und 3 gilt:**

Formulieren Teilnehmende unverständlich und reagieren nicht adäquat auf die Bitte um Wiederholung, greift der/die Prüfende kurz ein.

## **Beispiel:**

*Handlungskarte: Foto.*

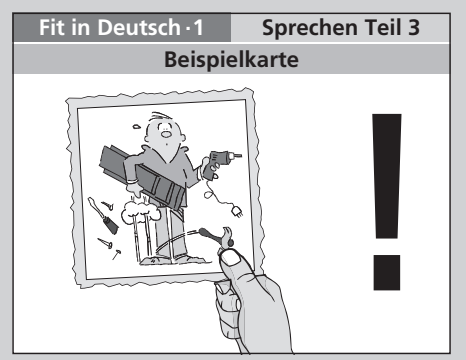

*Mögliche Bitte: Zeig mir bitte das Foto! Mögliche Antwort: Ja, gern! / Hier, bitte. Mögliche Reaktion: Die Schülerin/ der Schüler zeigt das Foto.*

# **Sprechen**

Prüferblätter

## **Bewertung Sprechen**

Die Höchstpunktzahl liegt bei 18 Punkten (12 Punkte x 1,5 = 18 Punkte). Bei einer Gesamtpunktzahl von 60 Punkten entspricht dies einer Gewichtung von 30 %.

Die Leistung der Schülerinnen/Schüler wird an Hand der folgenden zwei Kriterien beurteilt:

- Erfüllung der Aufgabenstellung
- Aussprache

Für das Kriterium **Erfüllung der Aufgabenstellung** können für Teil 1 maximal 2 Punkte und für Teil 2 und Teil 3 jeweils maximal 4 Punkte erzielt werden.

Für das Kriterium **Aussprache** können für den gesamten Testteil Sprechen maximal 2 Punkte erzielt werden.

Die Gesamtpunkte werden auf dem Prüfungsprotokoll mit 1,5 multipliziert.

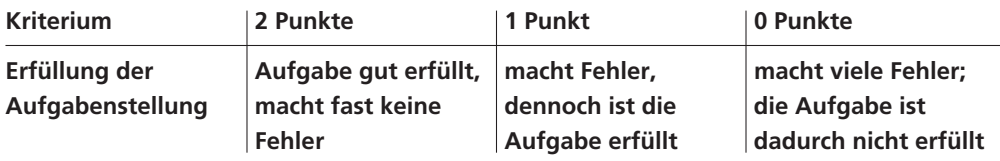

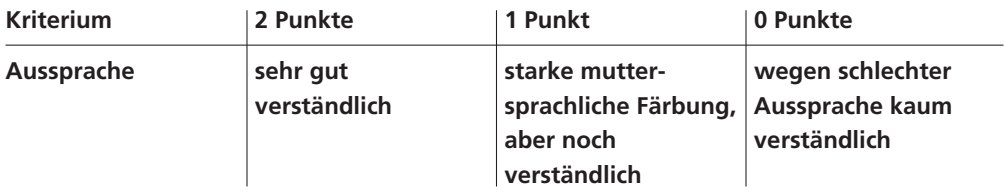

## **Gesamtbewertung schriftliche und mündliche Prüfung**

In den einzelnen Prüfungsteilen werden maximal folgende Punkte vergeben:

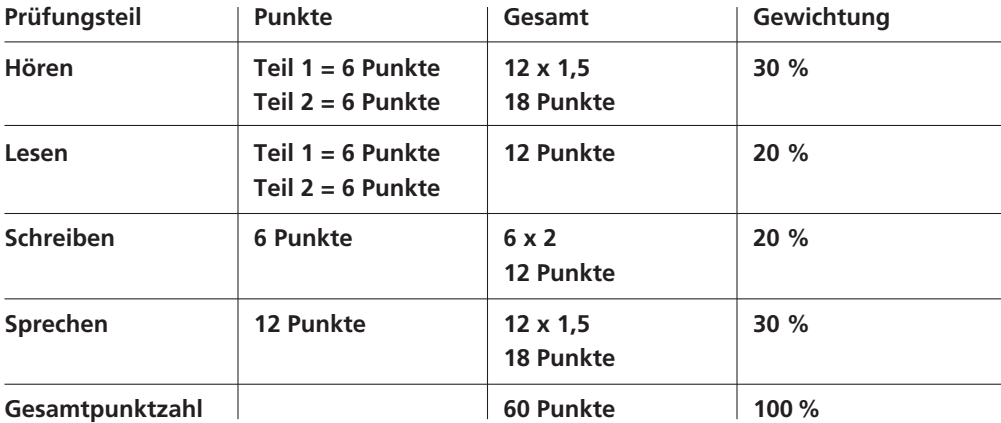

![](_page_44_Picture_316.jpeg)

![](_page_45_Figure_0.jpeg)

![](_page_46_Picture_4.jpeg)

**Goethe-Institut e.V. Dachauer Straße 122 80637 München**